# **Alibaba Cloud**

## Key Management Service Key Management Service **Pricing**

Document Version: 20200828

**C-D** Alibaba Cloud

#### Legal disclaimer

Alibaba Cloud reminds you to carefully read and fully understand the terms and conditions of this legal disclaimer before you read or use this document. If you have read or used this document, it shall be deemed as your total acceptance of this legal disclaimer.

- 1. You shall download and obtain this document from the Alibaba Cloud website or other Alibaba Cloud-authorized channels, and use this document for your own legal business activities only. The content of this document is considered confidential information of Alibaba Cloud. You shall strictly abide by the confidentiality obligations. No part of this document shall be disclosed or provided to any third party for use without the prior written consent of Alibaba Cloud.
- 2. No part of this document shall be excerpted, translated, reproduced, transmitted, or disseminated by any organization, company or individual in any form or by any means without the prior written consent of Alibaba Cloud.
- 3. The content of this document may be changed because of product version upgrade, adjustment, or other reasons. Alibaba Cloud reserves the right to modify the content of this document without notice and an updated version of this document will be released through Alibaba Cloudauthorized channels from time to time. You should pay attention to the version changes of this document as they occur and download and obtain the most up-to-date version of this document from Alibaba Cloud-authorized channels.
- 4. This document serves only as a reference guide for your use of Alibaba Cloud products and services. Alibaba Cloud provides this document based on the "status quo", "being defective", and "existing functions" of its products and services. Alibaba Cloud makes every effort to provide relevant operational guidance based on existing technologies. However, Alibaba Cloud hereby makes a clear statement that it in no way guarantees the accuracy, integrity, applicability, and reliability of the content of this document, either explicitly or implicitly. Alibaba Cloud shall not take legal responsibility for any errors or lost profits incurred by any organization, company, or individual arising from download, use, or trust in this document. Alibaba Cloud shall not, under any circumstances, take responsibility for any indirect, consequential, punitive, contingent, special, or punitive damages, including lost profits arising from the use or trust in this document (even if Alibaba Cloud has been notified of the possibility of such a loss).
- 5. By law, all the contents in Alibaba Cloud documents, including but not limited to pictures, architecture design, page layout, and text description, are intellectual property of Alibaba Cloud and/or its affiliates. This intellectual property includes, but is not limited to, trademark rights, patent rights, copyrights, and trade secrets. No part of this document shall be used, modified, reproduced, publicly transmitted, changed, disseminated, distributed, or published without the prior written consent of Alibaba Cloud and/or its affiliates. The names owned by Alibaba Cloud shall not be used, published, or reproduced for marketing, advertising, promotion, or other purposes without the prior written consent of Alibaba Cloud. The names owned by Alibaba Cloud include, but are not limited to, "Alibaba Cloud", "Aliyun", "HiChina", and other brands of Alibaba Cloud and/or its affiliates, which appear separately or in combination, as well as the auxiliary signs and patterns of the preceding brands, or anything similar to the company names, trade names, trademarks, product or service names, domain names, patterns, logos, marks, signs, or special descriptions that third parties identify as Alibaba Cloud and/or its affiliates.
- 6. Please directly contact Alibaba Cloud for any errors of this document.

## Document conventions

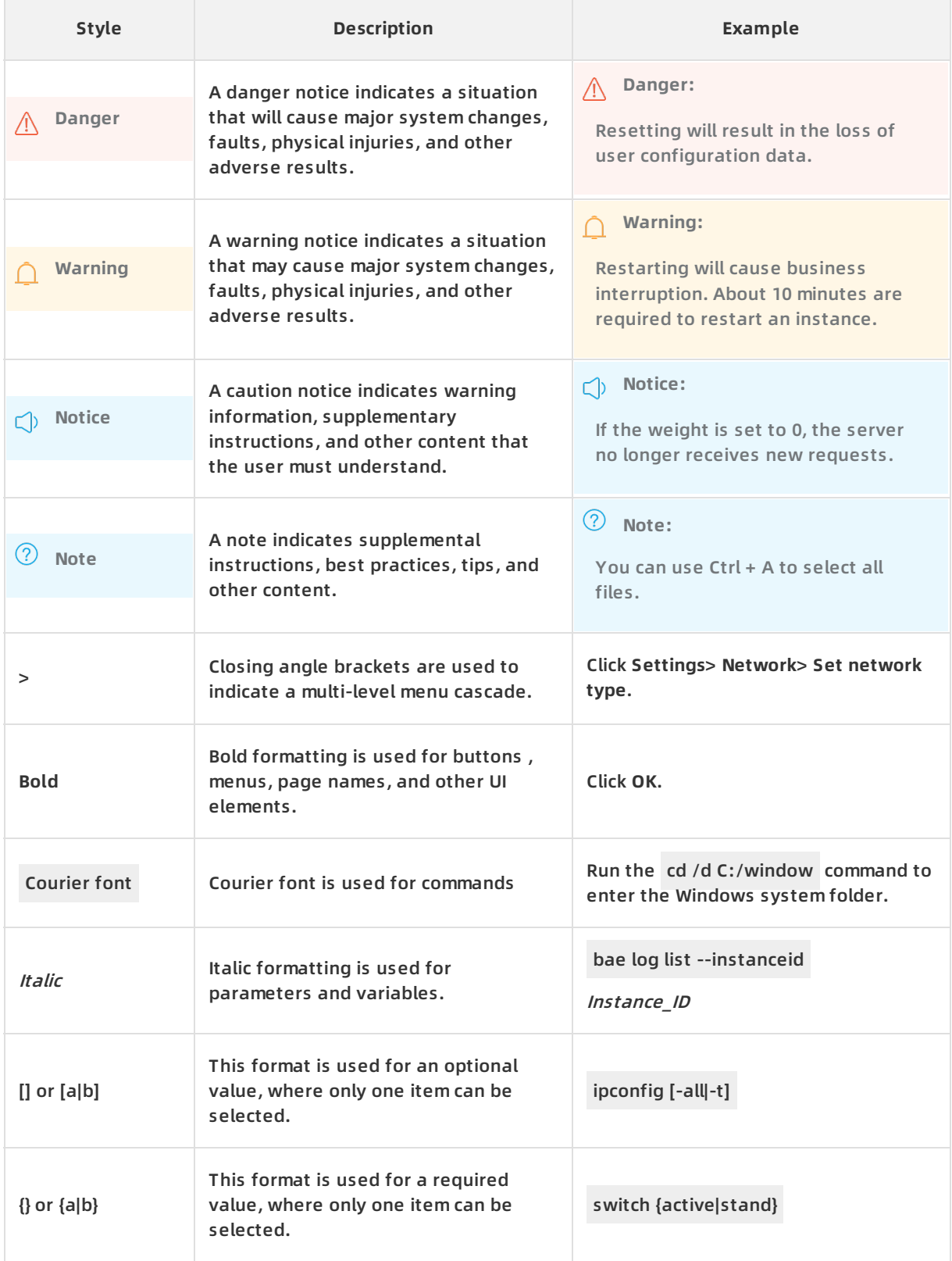

## Table of Contents

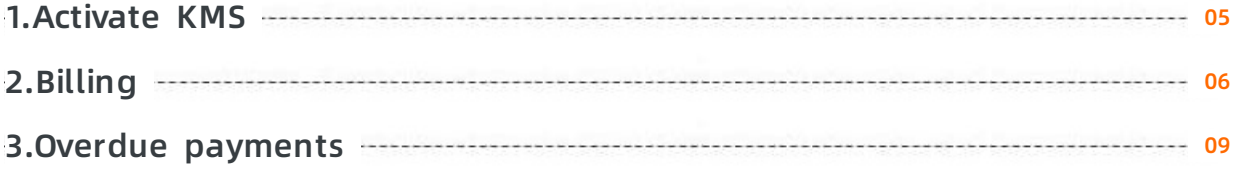

## <span id="page-4-0"></span>**1.Activate KMS**

Before you can use Key Management Service (KMS), you must activate it. This topic describes how to activate KMS.

#### **Prerequisites**

An Alibaba Cloud account is created and passes real-name verification. For more information, see Account [registration](https://account.alibabacloud.com/register/intl_register.htm) and Real-name [verification](https://account-intl.console.aliyun.com/#/intlAuth).

#### **Procedure**

- 1. Go to the KMS [activation](https://common-buy-intl.aliyun.com/?spm=a2c63.p38356.879954.8.23de173enKcA29&commodityCode=kms_intl#/open) page.
- 2. Select **Key Management Service Terms of Service**.
- 3. Click **Activate Now**.

After the service is activated, you are charged based on the actual resource usage. For more information, see [Billing](https://www.alibabacloud.com/help/doc-detail/52608.htm#concept-52608-zh).

## <span id="page-5-0"></span>**2.Billing**

This topic describes the fees charged for Key Management Service (KMS) and provides some billing examples.

#### **Key hosting fees**

Customer master keys (CMKs) in the Pending Deletion state are not billed. The following table describes billing rules for CMKs in other states.

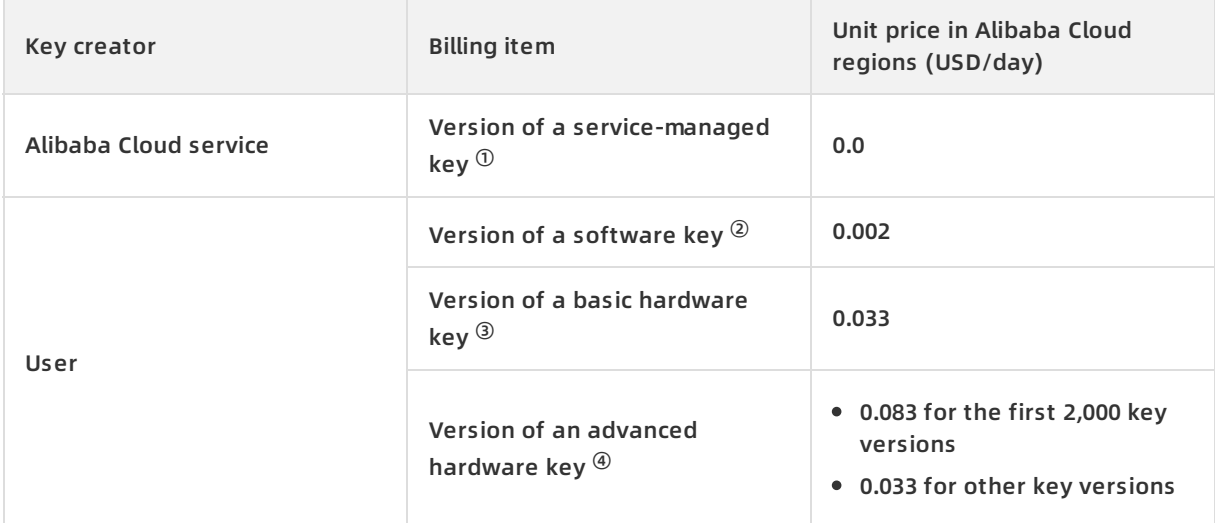

 $\ ^{0}$  A CMK automatically created by an Alibaba Cloud service and managed by an Alibaba Cloud account. For more information, see Select [appropriate](https://www.alibabacloud.com/help/doc-detail/141401.htm#concept-2318878/section-b8z-0uv-aip) keys.

 $\overline{a}$  A CMK whose protection level is Software.

<sup>③</sup> A CMK whose key type is Aliyun\_AES\_256 , Aliyun\_SM4 , or RSA\_2048 and whose protection level is HSM.

<sup>④</sup> A CMK whose key type is Aliyun\_SM2 , EC\_P256 , or EC\_P256K and whose protection level is HSM .

#### **API operation call fees**

You can make a total number of 20,000 API operation calls free of charge for your servicemanaged keys in all regions each month. API operation calls for service-managed keys beyond this free quota and API operation calls for user-managed keys are subject to the billing rules listed in the following table.

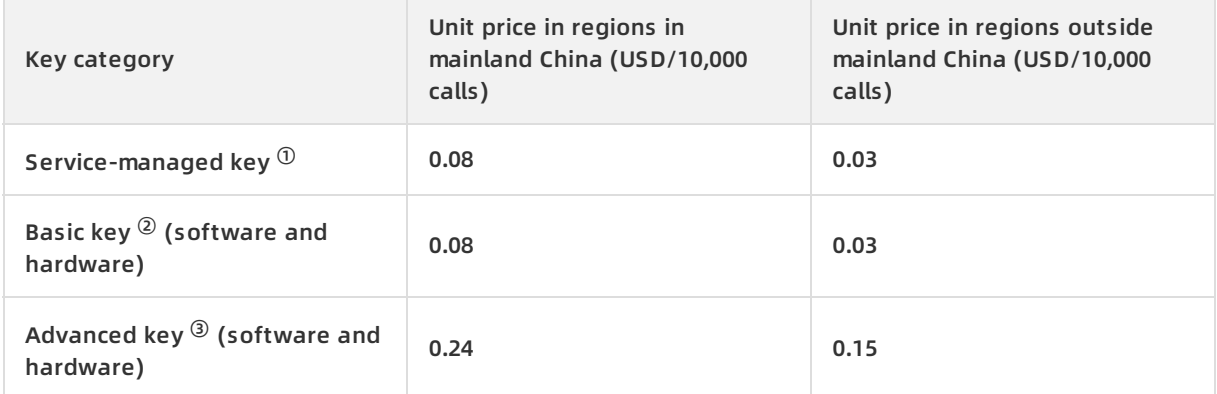

 $\textcircled{\tiny{1}}$  A CMK automatically created by an Alibaba Cloud service and managed by an Alibaba Cloud account. For more information, see Select [appropriate](https://www.alibabacloud.com/help/doc-detail/141401.htm#concept-2318878/section-b8z-0uv-aip) keys.

 $\textcircled{2}$  A CMK whose key type is Aliyun AES 256 , Aliyun SM4 , or RSA 2048 .

 $\overline{^{(3)}}$  A CMK whose key type is Aliyun SM2 , EC P256 , or EC P256K.

#### **Billing example 1: Disk encryption**

In the Singapore region, 250 disks are created per month. A CMK is used to encrypt the disks.

Fees:

- Hosted keys: one CMK
- API operation calls: 750 (250 calls to create data keys, 250 calls to encrypt the data keys, and 250 calls to decrypt the data keys)

The following table lists the estimated monthly costs.

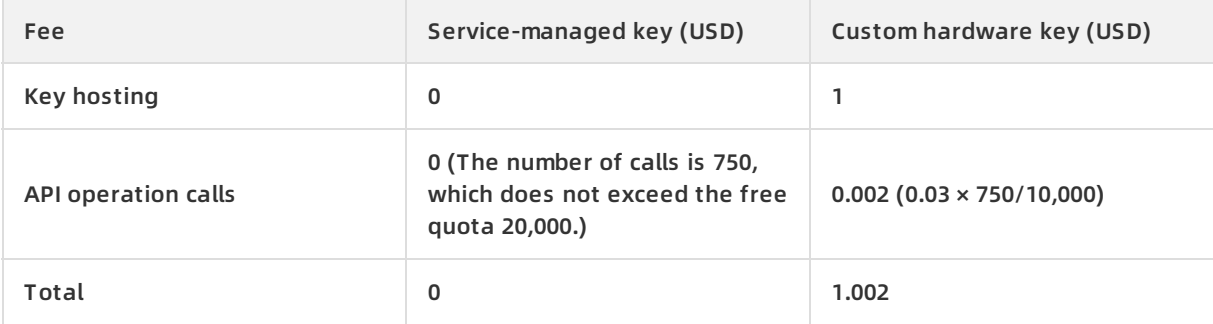

#### **Billing example 2: OSS client-side encryption**

In the Singapore region, a CMK is used for OSS client-side encryption, which is based on envelope encryption. A total number of 10,000 objects are encrypted and uploaded per month. The encrypted objects are read for 2,000,000 times per month.

Fees:

- Hosted keys: one CMK
- API operation calls: 10,000 calls to create data keys (one call for each object to be uploaded)
- API operation calls: 2,000,000 calls to decrypt data keys

The following table lists the estimated monthly costs.

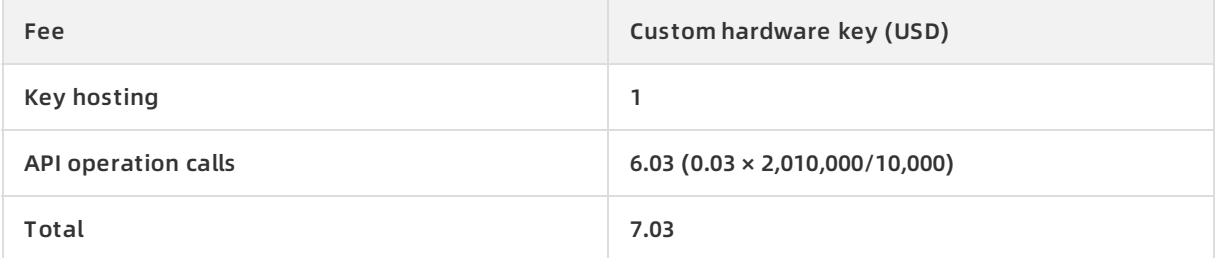

#### **Billing example 3: Signature generation**

In the Singapore region, a CMK whose key type is EC P256 is used to generate 100,000 signatures.

Fees:

- Hosted keys: one CMK
- API operation calls: 100,000 calls to generate signatures

The following table lists the estimated monthly costs.

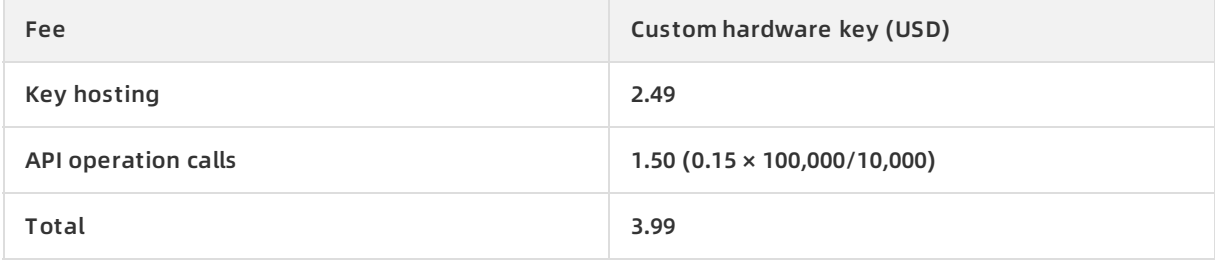

### <span id="page-8-0"></span>**3.Overdue payments**

If your Alibaba Cloud account is overdue, top up your account in a timely manner to avoid impacts on your services.

#### **Service status in the first 24 hours after your account is overdue**

When your account becomes overdue, you receive a notification and your access to Key Management Service (KMS) is denied.

#### **Service status after your account is overdue for 24 hours**

If you do not top up your Alibaba Cloud account within 24 hours, KMS is stopped. Your keyrelated data is retained but your access to KMS is denied. No bills are generated for you when KMS is stopped.